# CSE 503 Introduction to Computer Science for Non-Majors

Dr. Eric Mikida epmikida@buffalo.edu 208 Capen Hall

# Day 18 Read from CSV Files

#### Announcements

- Lab #2 due tonight at 11:59PM
- Lab #3 will be released today
- Project will be released today (probably)

# Recap

• Opening and reading from text files in Python...

# **Opening Files in Python**

The **open(...)** function is usually used with a **with...as** statement:

```
with open("test1.txt","r") as f:
    # do something with the file...
```

f is a variable. It refers to a <u>file object</u>.

The with...as statement ensures that the file is automatically closed at the end of the suite of statements, no matter what happens.

#### File Objects and Iteration

File objects support iteration so we can use a for loop to iterate over each line in a file:

```
with open("test1.txt","r") as f:
    for line in f:
        # do something with each line...
    print(line)
```

#### Exercise

Define a function that takes a filename as an argument, and returns a dictionary of character counts for the file.

For example, if the file contains the character "a" 12 times, and "e" 17 times, the returned dictionary would have "a":12 and "e":17, in addition to the counts of the other characters in the file.

#### **Break It Down**

We want to count all of the characters in a text file. We know that we process files line by line, so:

#### Break It Down

We want to count all of the characters in a text file. We know that we process files line by line, so:

We want to count the characters on every line of the file...

#### Break It Down

We want to count all of the characters in a text file. We know that we process files line by line, so:

We want to **count the characters on every line of the file**...

To do that we must be able to count all the characters from a single line

```
def countCharsInLine(line):
    dict = {}
    for c in line:
        dict[c] = dict.get(c, 0) + 1
    return dict
```

```
def charCount(filename):
    d = {}
    with open(filename, "r") as f:
        for line in f:
            line = line.rstrip("\n").lower()
            result = countCharsInLine(line)
            # What do we do with the result?
    return d
```

```
def charCount(filename):
    d = {}
    with open(filename, "r") as f:
        for line in f:
            line = line.rstrip("\n").lower()
            result = countCharsInLine(line)
            # What do we do with the result?
    return d
```

```
def charCount(filename):
    d = {}
    with open(filename, "r") as f:
        for line in f:
            line = line.rstrip("\n").lower()
            result = countCharsInLine(line)
            # What do we do with the result?
    return d
            One option would be to write a function to add two
```

dictionaries...see Lab #3

```
def charCount(filename):
  d = {} ←
  with open(filename, "r") as f:
                                                     We want to "add" the result from our
    for line in f:
                                                     subproblem to our overall result
       line = line.rstrip("\n").lower()
       result = countCharsInLine(line)
       # What do we do with the result?
  return d
                                        One option would be to write a function to add two
                                        dictionaries...see Lab #3
```

for each new line?

Option 2: What if we don't start counting from scratch

```
def countCharsInLine(line):
    dict = {}
    for c in line:
        dict[c] = dict.get(c, 0) + 1
This means we'll start counting from scratch for each line...

This means we'll start counting from scratch for each line...

return dict
```

```
def countCharsInLine(line, dict = {}):
   for c in line:
      dict[c] = dict.get(c, 0) + 1
   return dict
```

Now we can pass a dictionary in as a starting point, and if none is passed in, we'll just start from scratch with {}

Does anything in this function constrain us to characters in a string? What if instead we passed in a list of numbers instead?

Does anything in this function constrain us to characters in a string? What if instead we passed in a list of numbers instead?

Let's change the naming to make it more general

```
def countSequence(seq, dict = {}):
  for x in seq:
    dict[x] = dict.get(x, 0) + 1
  return dict
```

Does anything in this function constrain us to characters in a string? What if instead we passed in a list of numbers instead?

Let's change the naming to make it more general

#### The Full Solution

```
def countSequence(seq, dict = {}):
  for x in seq:
    dict[x] = dict.get(x, 0) + 1
  return dict
def charCount(filename):
  d = \{\}
  with open(filename, "r") as f:
    for line in f:
      line = line.rstrip("\n").lower()
      d = countSequence(line, d)
  return d
```

What if instead we want to count words instead of characters? What do we have to do?

What if instead we want to count words instead of characters? What do we have to do?

We first need to convert a line from a string (sequence of characters) to a list of words.

What if instead we want to count words instead of characters? What do we have to do?

We first need to convert a line from a string (sequence of characters) to a list of words (...and define what a "word" is).

What if instead we want to count words instead of characters? What do we have to do?

We first need to convert a line from a string (sequence of characters) to a list of words (...and define what a "word" is).

Python has many functions for manipulating strings, many of which are defined in the Regular Expression library: **re**.

```
def wordCount(filename):
    d = {}
    with open(filename, "r") as f:
        for line in f:
            line = line.rstrip("\n").lower()
            # Convert line to list of words?
            # Count words
    return d
```

```
def wordCount(filename):
    d = {}
    with open(filename, "r") as f:
        for line in f:
            line = line.rstrip("\n").lower()
            # Convert line to list of words?
            # Count words
    return d
```

## Regular Expressions

How do we define a word? What are the words in the following sentence?

Sally's new puppy is named Rover. Rover's tail was wagging. Rover was happy!

# Regular Expressions

How do we define a word? What are the words in the following sentence?

Sally's new puppy is named Rover. Rover's tail was wagging. Rover was happy!

(One possible) definition of a word is a sequence of characters that are: a-z, A-Z, or '

# Regular Expressions

How do we define a word? What are the words in the following sentence?

Sally's new puppy is named Rover. Rover's tail was wagging. Rover was happy!

(One possible) definition of a word is a sequence of characters that are:

As a regular expression:

Any characters between the [], repeated one or more times (+),

```
def wordCount(filename):
    d = {}
    with open(filename, "r") as f:
        for line in f:
            line = line.rstrip("\n").lower()
            # Convert line to list of words?
            # Count words
    return d
```

```
Import the regular expression library
import re ◀
def wordCount(filename):
  d = \{\}
  with open(filename, "r") as f:
    for line in f:
      line = line.rstrip("\n").lower()
      words = re.split("[^a-zA-Z']+", line)
      # Count words
  return d
```

Our pattern adds ^, which negates the set we have given it

Call split, which breaks up the line by removing anything that matches the pattern

```
import re
def wordCount(filename):
  d = \{\}
  with open(filename, "r") as f:
    for line in f:
      line = line.rstrip("\n").lower()
      words = re.split("[^a-zA-Z']+", line)
      # Count words _
  return d
                                        We already have a solution for this!
```

```
import re
def wordCount(filename):
  d = \{\}
  with open(filename, "r") as f:
    for line in f:
      line = line.rstrip("\n").lower()
      words = re.split("[^a-zA-Z']+", line)
      d = countSequence(words, d)
  return d
```

#### **Full Solution**

```
def countSequence(seq, dict = {}):
  for x in seq:
    dict[x] = dict.get(x, 0) + 1
  return dict
def wordCount(filename):
  d = \{\}
  with open(filename, "r") as f:
    for line in f:
      line = line.rstrip("\n").lower()
      words = re.split("[^a-zA-Z']+", line)
      d = countSequence(words, d)
  return d
```

#### **CSV Files**

#### **Comma-separated values**

In computing, a **comma-separated values** (**CSV**) file is a delimited text file that uses a comma to separate values. A CSV file stores tabular data (numbers and text) in plain text. Each line of the file is a data record. Each record consists of one or more fields, separated by commas. The use of the comma as a field separator is the source of the name for this file format.

Excerpt from https://en.wikipedia.org/wiki/Comma-separated\_values

#### **CSV Files**

#### **Example**

```
Month, Budget, Actual
January, 200, 190
February, 200, 210
March, 150, 185
April, 100, 110
May, 50, 40
June, 50, 15
July, 50, 12
August, 50, 14
September, 50, 35
October, 100, 78
November, 150, 125
December, 200, 167
```

#### **CSV Files**

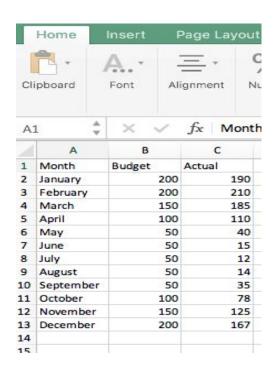

Can be imported/exported with spreadsheet programs like excel/numbers/Google sheets

Month, Budget, Actual January, 200, 190 February, 200, 210 March, 150, 185 April, 100, 110 May, 50, 40 June, 50, 15 July, 50, 12 August, 50, 14 September, 50, 35 October, 100, 78 November, 150, 125 December, 200, 167

#### Heating

| Month     | Budget | Actual |
|-----------|--------|--------|
| January   | 200    | 190    |
| February  | 200    | 210    |
| March     | 150    | 185    |
| April     | 100    | 110    |
| May       | 50     | 40     |
| June      | 50     | 15     |
| July      | 50     | 12     |
| August    | 50     | 14     |
| September | 50     | 35     |
| October   | 100    | 78     |
| November  | 150    | 125    |
| December  | 200    | 167    |

Let's write a program to read the data in our csv file into a dictionary. We'll use the month as a key, and put the rest of the data into a list.

#### For example:

```
{ 'Month': ['Budget', 'Actual'],
   'January': ['200', '190'], 'February': ['200', '210'],
   'March': ['150', '185'], 'April': ['100', '110'],
   'May': ['50', '40'], 'June': ['50', '15'],
   'July': ['50', '12'], 'August': ['50', '14'],
   'September': ['50', '35'], 'October': ['100', '78'],
   'November': ['150', '125'], 'December': ['200', '167'] }
```

```
import csv

def readBudget(filename):
    budget = {}
    # Read data from file...
```

```
import csv 
def readBudget(filename):
   budget = {}
   # Read data from file...
Import library for reading csv files
```

```
import csv
def readBudget(filename):
    budget = {}
    with open(filename, newline='') as f:
        reader = csv.reader(f)
    return budget
```

```
import csv

def readBudget(filename):
    budget = {}
    with open(filename, newline='') as f:
        reader = csv.reader(f)
        for line in reader:
        # Do something with each line
        But now, instead of a line of text, line is a list of values
```

```
import csv
def readBudget(filename):
   budget = {}
   with open(filename, newline='') as f:
       reader = csv.reader(f)
       for line in reader:
                         # The month will be our key
           key = line[0]
           value = [line[1], line[2]] # [budget,actual] will be our value
           budget[key] = value
   return budget
```

```
import csv
def readBudget(filename):
                                               Skip over the header line
    budget = {}
    with open(filename, newline='') as f:
        reader = csv.reader(f)
        next(reader) # skip the first line
        for line in reader:
            key = line[0] # The month will be our key
            # [budget,actual] will be our value (convert values to ints)
            value = [int(line[1]), int(line[2])]
            budget[key] = value
    return budget
```

Convert values to integers

#### **Exercises**

- 1. Define a function, **overspent**, which takes a dictionary like that produced by the **readBudget** function, and returns a dictionary of the months in which expenditures were over budget, along with the difference (as a negative value).
- 2. Define a function, **underspent**, which takes a dictionary like that produced by the **readBudget** function, and returns a dictionary of the months in which expenditures were under budget, along with the difference (as a positive value).